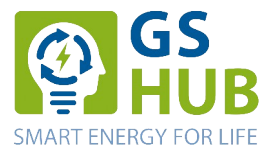

# **Inbetriebnahmeprotokoll – Batteriespeicher**

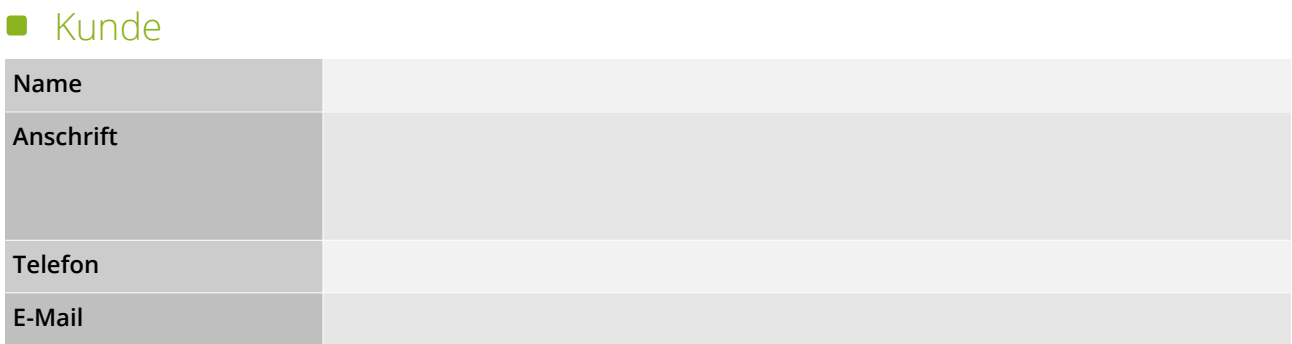

### **Installationsort (falls abweichend zum Kunde)**

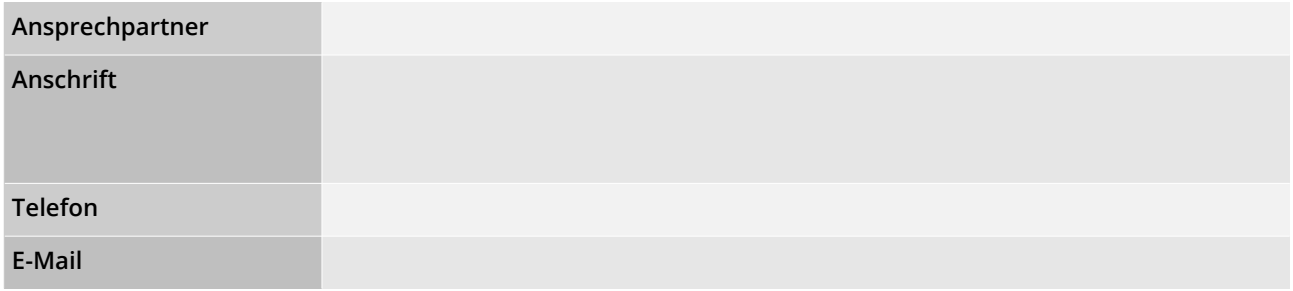

### **Anlagenerrichter/Elektroinstallateur**

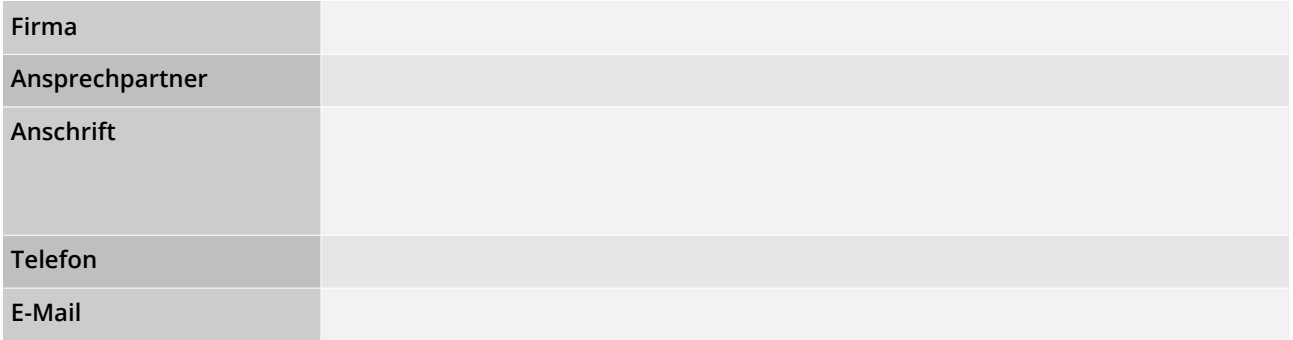

### **Batteriespeichersystem**

**Modell**

HomeHub

 $\Box$ 

### Seriennummern & Firmwarestand

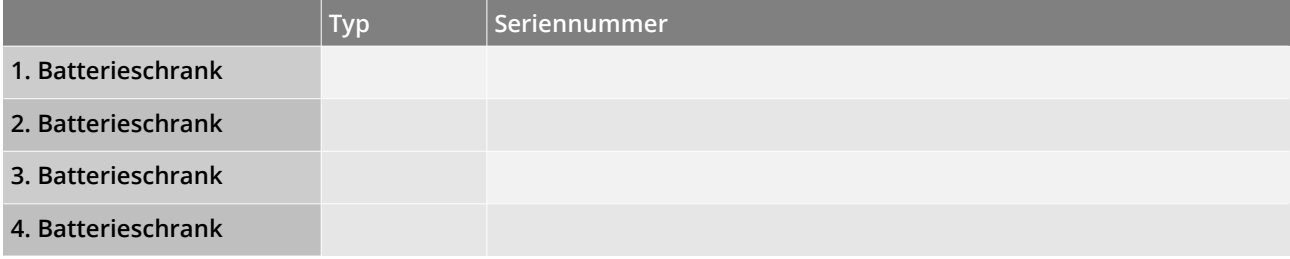

#### **Hauptmenü › Systeminformation System Software Version**

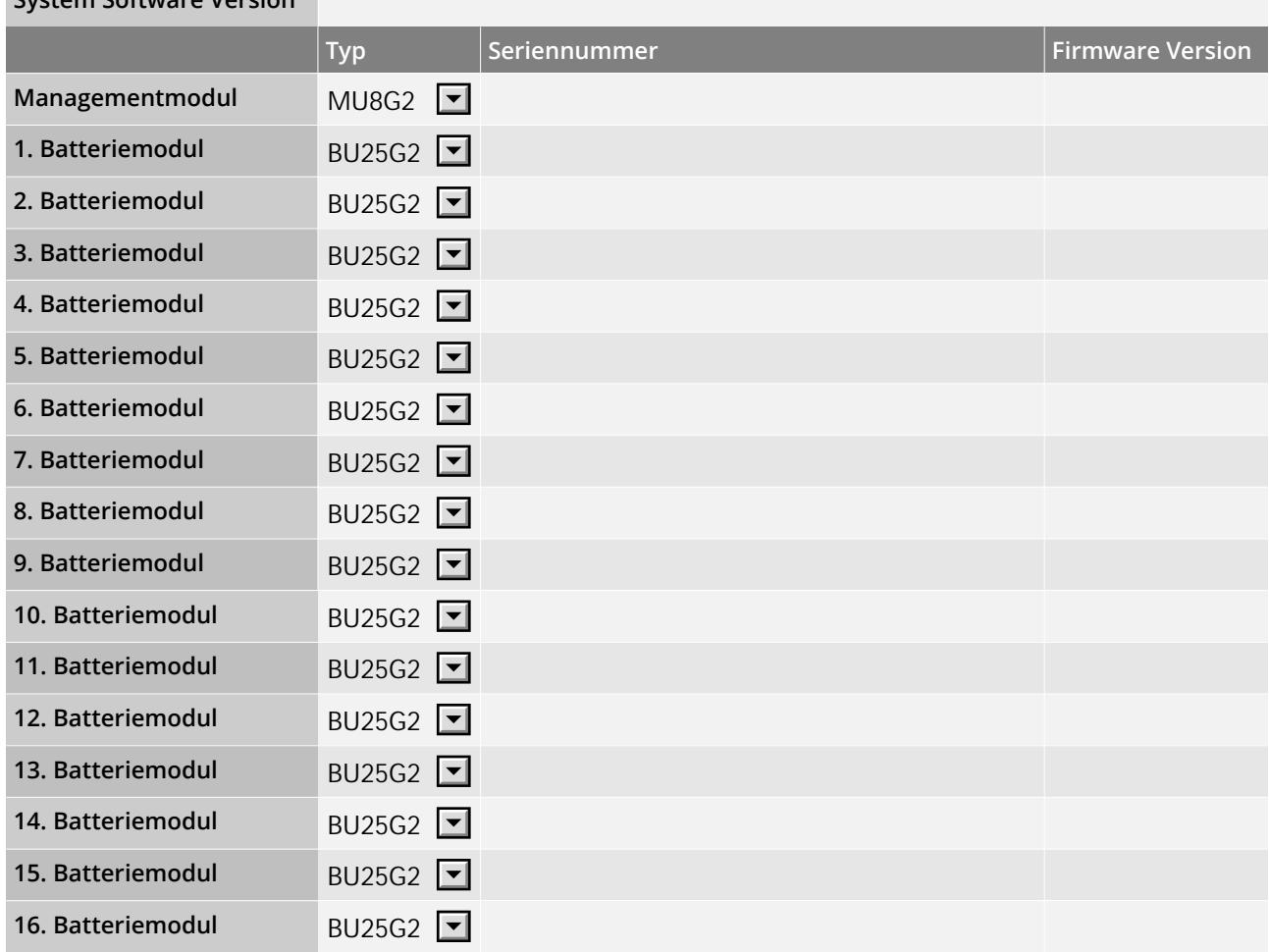

### Einstellungen

**Hauptmenü › Einstellungen › Wechselrichter**

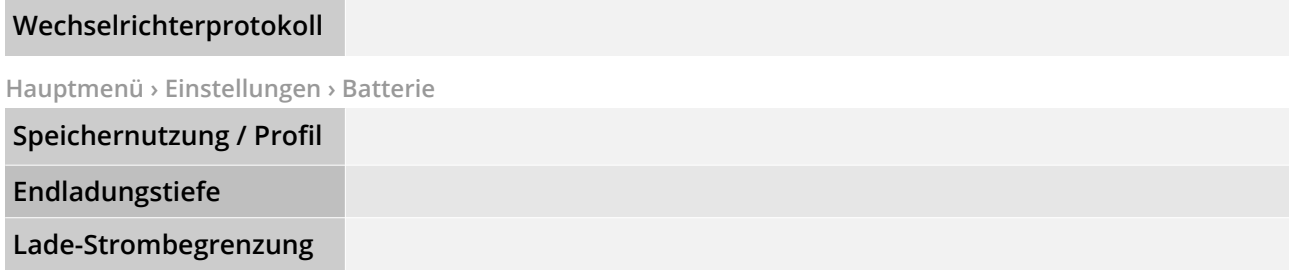

## **Anlagenkomponenten**

### Wechselrichter und Zubehör

<span id="page-2-0"></span>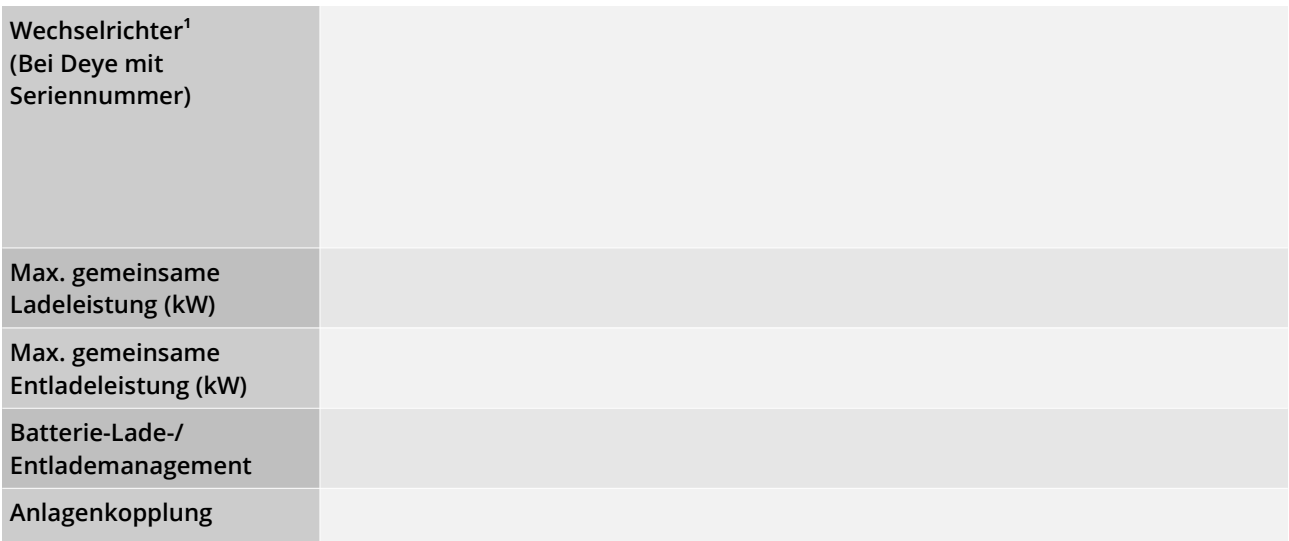

<span id="page-2-1"></span>[<sup>1</sup>](#page-2-0) Liste der an die Batterie Angeschlossenen Batterie-/ Hybridwechselrichter und ggf. Laderegler (Modell / Typ / Anzahl)

### **Checkliste**

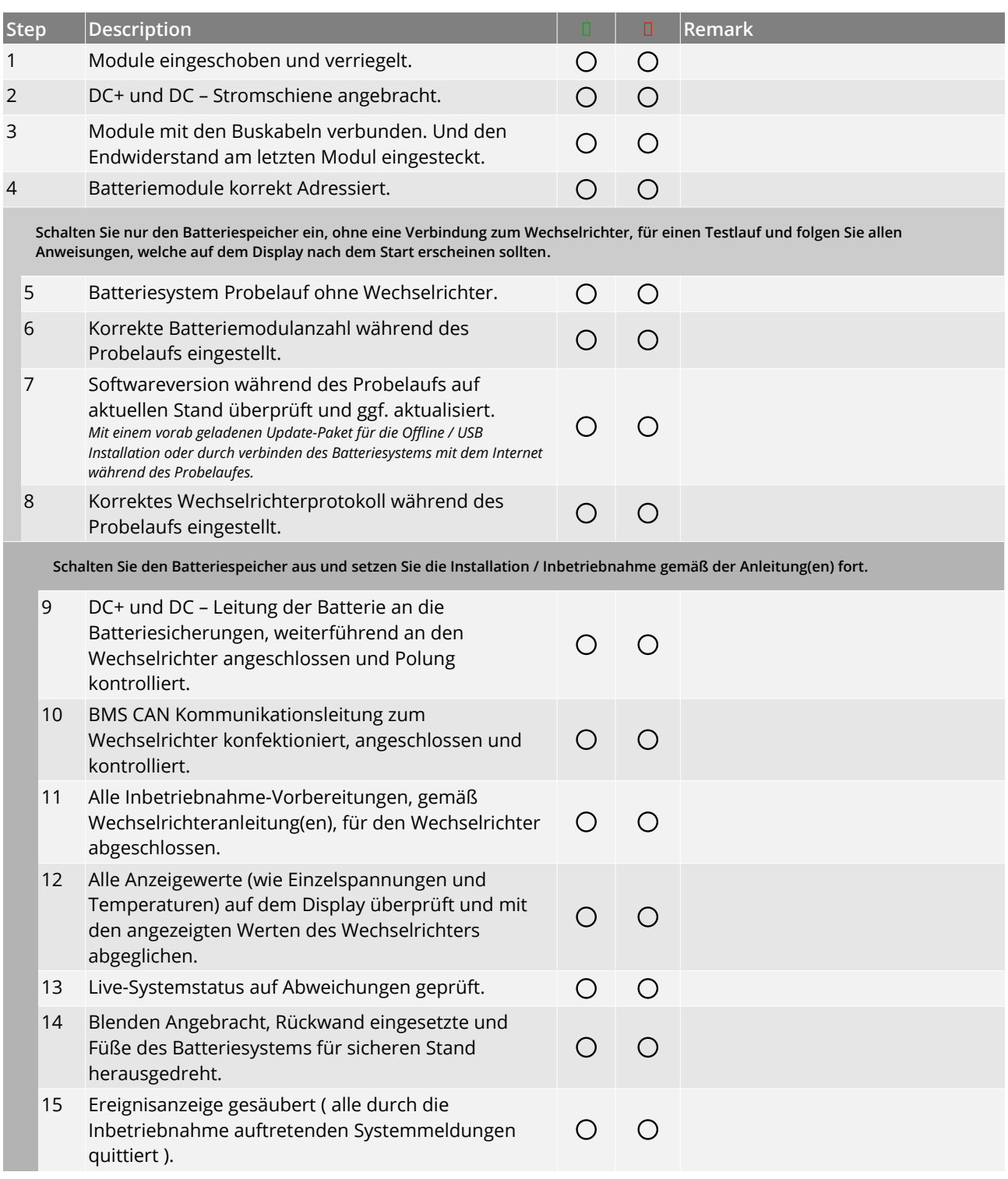

Mit dem Eintrag des Inbetriebnahmedatums und der Unterschrift bestätigt die verantwortliche Elektrofachkraft, dass die Inbetriebnahme gemäß der Systemhandbücher und gemäß der Anleitungen der einzelnen Systemkomponenten durchgeführt wurde und er den Kunden über die Funktionsweise und die Anwendung des Batteriespeichersystems belehrt hat. Zur Unterstützung wurde die Checkliste für die Inbetriebnahme verwendet.

Weiterhin bestätigt der Kunde, dass er über die Funktionsweise und die Anwendung des Batteriespeichersystems belehrt wurde.

Alle erhobenen Daten unterliegen selbstverständlich unseren Datenschutzrichtlinien und werden streng vertraulich behandelt.

, ,

**Inbetriebnahmedatum**

Ort, Datum Name, Unterschrift des Verantwortlichen Technikers

Ort, Datum Unterschrift Kunde

Bitte senden Sie uns das vollständige und unterzeichnete Inbetriebnahmeprotokoll sowie einen Kaufnachweis per E-Mail, oder alternativ per Post an folgende Adresse:

GS HUB GmbH Obere Hilgenstock 26 34414 Warburg

E-Mail: [service@gs-hub.com](mailto:GS-HUB%20Kundenservice%20%3Cservice@gs-hub.com%3E?subject=Inbetriebnahmeprotokoll%20-%20Batteriespeicher&body=Bitte%20noch%20das%20Installationsprotokoll%20und%20den%20Kaufnachweis%20an%20diese%20E-mail%20anhaengen.)

,

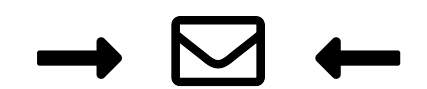

**Klicken, um eine Kopie des digital ausgefüllte Inbetriebnahmeprotokoll jetzt per E-Mail an GS HUB zu übermitteln.**